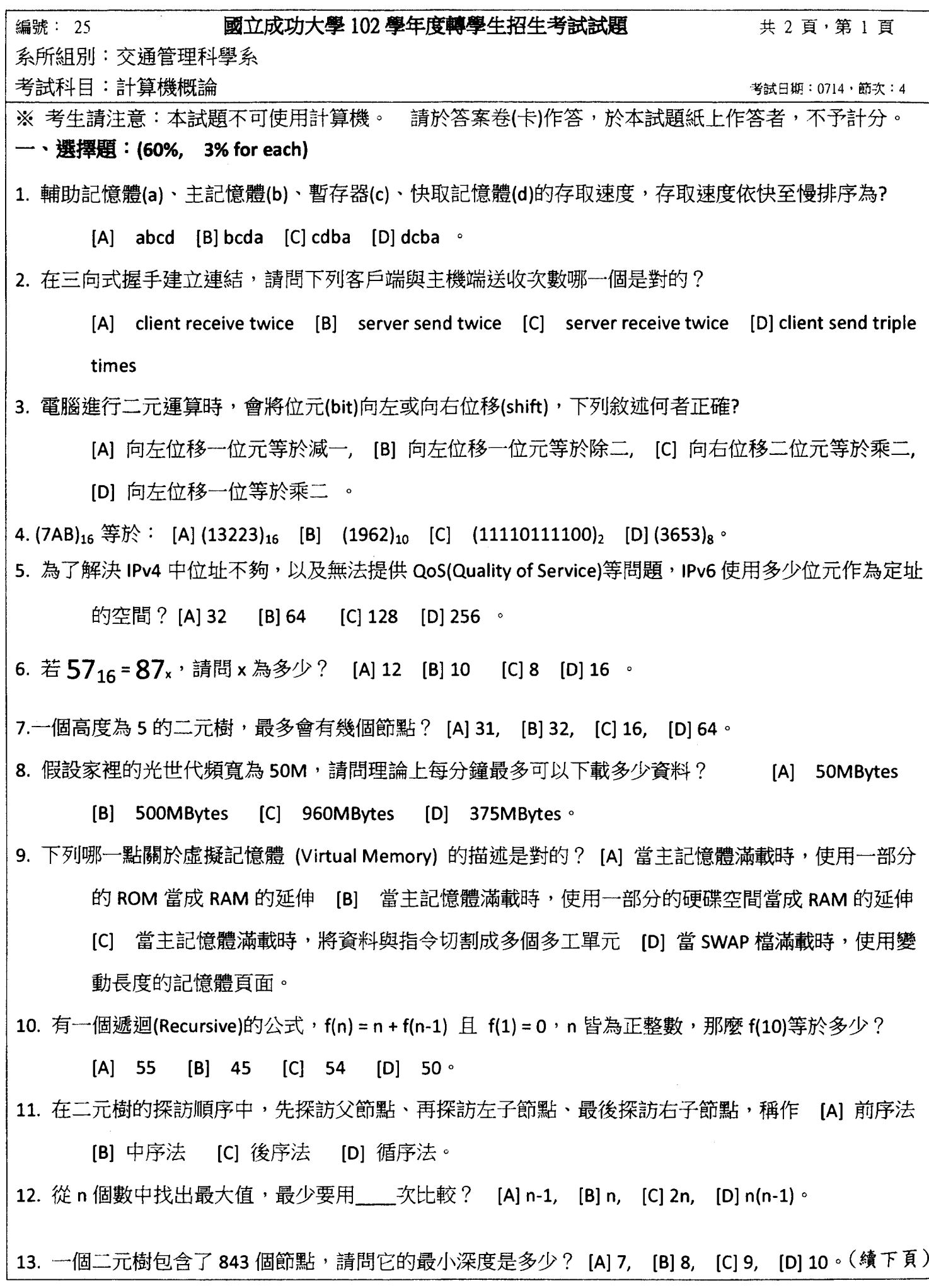

 $\bar{\gamma}$ 

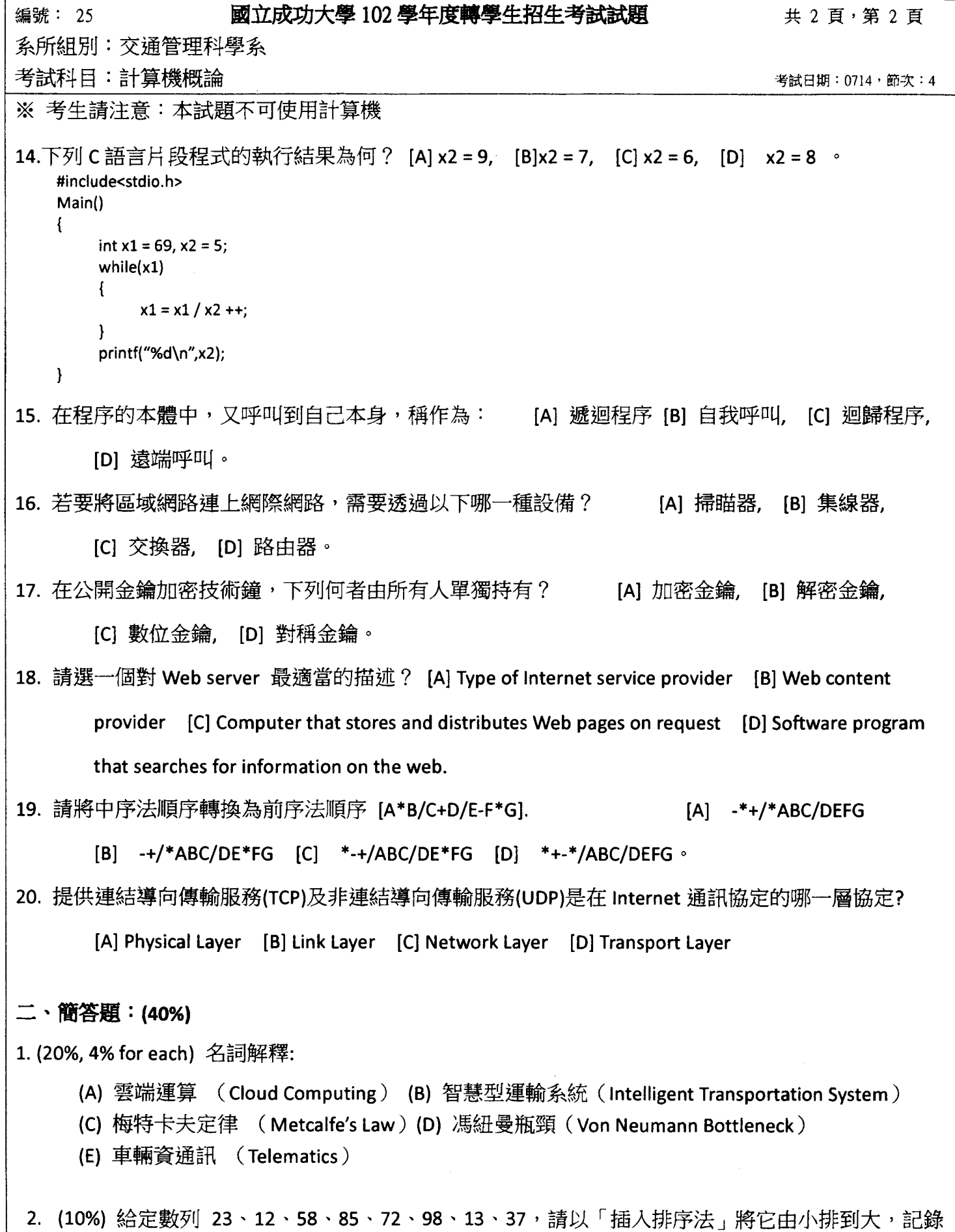

3. (10%) 請說明網際網路通訊協定堆疊,並簡單描述各層主要的功用為何。

你的過程。

(本試題結束)